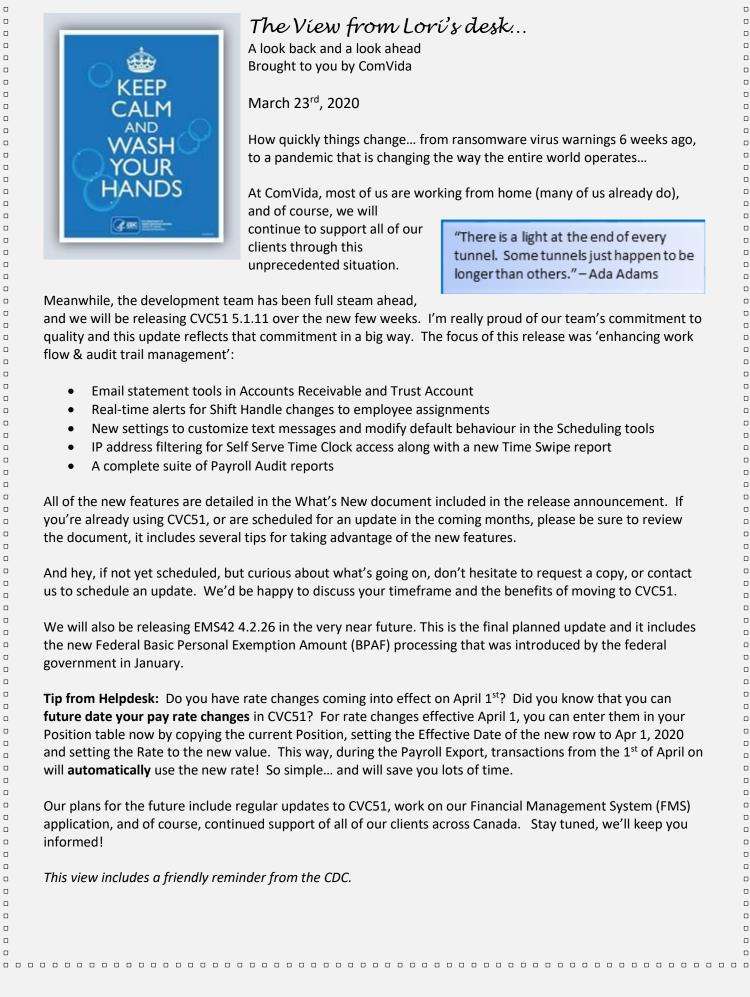

П

п

П

п

п

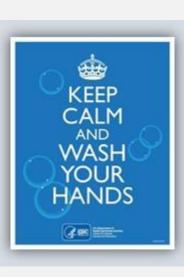

## The View from Lori's desk ...

A look back and a look ahead Brought to you by ComVida

March 23<sup>rd</sup>, 2020

How quickly things change... from ransomware virus warnings 6 weeks ago, to a pandemic that is changing the way the entire world operates...

At ComVida, most of us are working from home (many of us already do),

and of course, we will continue to support all of our clients through this unprecedented situation.

"There is a light at the end of every tunnel. Some tunnels just happen to be longer than others." – Ada Adams

Meanwhile, the development team has been full steam ahead,

and we will be releasing CVC51 5.1.11 over the new few weeks. I'm really proud of our team's commitment to quality and this update reflects that commitment in a big way. The focus of this release was 'enhancing work flow & audit trail management':

- Email statement tools in Accounts Receivable and Trust Account
- Real-time alerts for Shift Handle changes to employee assignments •
- New settings to customize text messages and modify default behaviour in the Scheduling tools •
- IP address filtering for Self Serve Time Clock access along with a new Time Swipe report •
- . A complete suite of Payroll Audit reports

All of the new features are detailed in the What's New document included in the release announcement. If you're already using CVC51, or are scheduled for an update in the coming months, please be sure to review the document, it includes several tips for taking advantage of the new features.

And hey, if not yet scheduled, but curious about what's going on, don't hesitate to request a copy, or contact us to schedule an update. We'd be happy to discuss your timeframe and the benefits of moving to CVC51.

We will also be releasing EMS42 4.2.26 in the very near future. This is the final planned update and it includes the new Federal Basic Personal Exemption Amount (BPAF) processing that was introduced by the federal government in January.

Tip from Helpdesk: Do you have rate changes coming into effect on April 1st? Did you know that you can future date your pay rate changes in CVC51? For rate changes effective April 1, you can enter them in your Position table now by copying the current Position, setting the Effective Date of the new row to Apr 1, 2020 and setting the Rate to the new value. This way, during the Payroll Export, transactions from the 1<sup>st</sup> of April on will **automatically** use the new rate! So simple... and will save you lots of time.

Our plans for the future include regular updates to CVC51, work on our Financial Management System (FMS) application, and of course, continued support of all of our clients across Canada. Stay tuned, we'll keep you informed!

This view includes a friendly reminder from the CDC.